Université d'Ottawa Faculté de génie

École de science informatique et de génie électrique

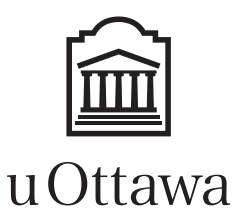

University of Ottawa Faculty of engineering

School of Electrical Engineering and Computer Science

# Introduction à l'informatique II (ITI1521) EXAMEN MI-SESSION

Instructeurs: Opeyemi Adesina, Sherif Aly, Guy-Vincent Jourdan et Marcel Turcotte

#### Mars 2017, durée: 2 heures

#### **Identification**

 $\text{Norm de famille}:$   $\text{Prénom}(s):$ 

 $\#$  Étudiant :  $\qquad \qquad$  Signature :

# **Instructions**

- 1. Examen à livres fermés.
- 2. L'utilisation de calculatrices, d'appareils électroniques ou tout autre dispositif de communication est interdit.
	- (a) Tout appareil doit être éteint et rangé.
	- (b) Toute personne qui refuse de se conformer à ces règles pourrait être accusée de fraude scolaire.
- 3. Répondez sur ce questionnaire.
	- (a) Utilisez le verso des pages si nécessaire.
	- (b) Aucune page supplémentaire n'est permise.
- 4. Écrivez vos commentaires et hypothèses afin d'obtenir des points partiels.
- 5. Écrivez lisiblement, puisque votre note en dépend.
- 6. Ne retirez pas l'agrafe du livret d'examen.
- 7. Attendez l'annonce de début de l'examen.

Tous droits réservés. Il est interdit de reproduire ou de transmettre le contenu du présent document, sous quelque forme ou par quelque moyen que ce soit, enregistrement sur support magnétique, reproduction électronique, mécanique, photographique, ou autre, ou de l'emmagasiner dans un système de recouvrement, sans l'autorisation écrite préalable des instructeurs.

#### Barème

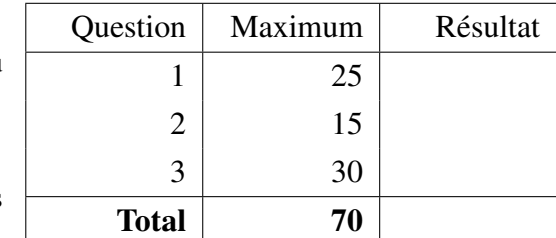

### Question 1 : Notions de base en Java [25 points]

Vous devez concevoir 3 classes. Premièrement, vous devez créer une classe Point afin de représenter un point dans un plan à deux dimensions. Les objets de cette classe ont deux variables d'instance, x et y, afin de mémoriser les coordonnées du point. Le constructeur de la classe reçoit ces éléments d'information en paramètres.

Dans l'espace ci-dessous, donnez l'implémentation de la classe Point, incluant un constructeur, et toutes les méthodes d'accès nécessaires (getters et setters), ainsi que l'implémentation d'une méthode toString.

Créez une classe nommée ColoredPoint qui sera une version spécialisée de la classe Point. En plus des coordonnées, une instance de la classe ColoredPoint possède une variable d'instance c qui représente la couleur de ce point (c est une référence vers un objet de la classe Color, définie ailleurs dans le programme). Le constructeur de la classe reçoit en paramètre les coordonnées et la couleur.

Dans l'espace ci-dessous, donnez l'implémentation de la classe ColoredPoint, incluant un constructeur, toutes les méthodes d'accès nécessaires (getters et setters), ainsi que l'implémentation d'une méthode toString.

Finalement, créez une classe BoundingBox (zone de délimitation). Son constructeur reçoit en paramètre la référence d'un tableau contenant un mélange d'objets Point et ColoredPoint. Il calcule la zone de délimitation constituée des points en haut à gauche et en bas à droite du plus petit rectangle contenant tous les points du tableau.

Si le tableau ne contient qu'un seul élément alors la zone de délimitation est réduite à ce point. S'il n'y a pas d'élément ou si la référence est null alors la zone de délimitation est le point (0,0).

Dans l'espace ci-dessous, donnez l'implémentation de la classe **BoundingBox**, incluant un constructeur (qui devra calculer la zone de délimitation), des méthodes d'accès pour les points en haut à gauche et en bas à droite, ainsi que l'implémentation d'une méthode toString.

# Question 2 : Types paramétrés [15 points]

Pour cette question, un index (un nombre) est associé à un élément d'information. Vous devrez fournir deux solutions pour ce problème, sans et avec les types paramétrés («*generics*»).

Dans l'espace ci-dessous, donnez l'implémentation de la classe Indexed. Un objet de la classe Indexed a deux variables d'instance, index de type int et value de type String. Donnez l'implémentation d'un constructeur ayant deux paramètres qui servent pour l'initialisation des variables d'instance. Donnez les méthodes d'accès en lecture seulement (getters) pour les variables d'instance. Donnez l'implémentation d'une méthode d'instance isEqual qui reçoit en paramètre la référence d'un autre objet Indexed. La méthode retourne true si et seulement si cet objet et celui dont la référence est passée en paramètre ont le même contenu. Cette implémentation n'utilise pas les types paramétrés.

Dans l'espace ci-dessous, déclarez une variable référence, créez un objet de la classe Indexed pour sauvegarder les valeurs 0 et «Ottawa». Finalement, sauvegardez la référence de l'objet dans la variable.

Dans l'espace ci-dessous, donnez l'implémentation d'une classe Indexed ayant un paramètre de type, T. La classe Indexed déclare deux variables d'instance, index de type int et value de type T. Donnez l'implémentation d'un constructeur ayant deux paramètres qui servent pour l'initialisation des variables d'instance. Donnez les méthodes d'accès en lecture seulement (getters) pour les variables d'instance. Donnez l'implémentation d'une méthode d'instance isEqual qui reçoit en paramètre la référence d'un autre objet Indexed. La méthode retourne true si et seulement si cet objet et celui dont la référence est passée en paramètre ont le même contenu.

Dans l'espace ci-dessous, déclarez une variable référence, créez un objet de la classe Indexed pour sauvegarder les valeurs 0 et «Ottawa». Finalement, sauvegardez la référence de l'objet dans la variable.

# Question 3 : Programmation orientée objet et interface [30 points]

Cette question met en oeuvre les concepts de la programmation orientée objet et d'interface afin de généraliser la solution du devoir 2. Le diagramme UML ci-dessous présente les relations entre les classes et l'interface.

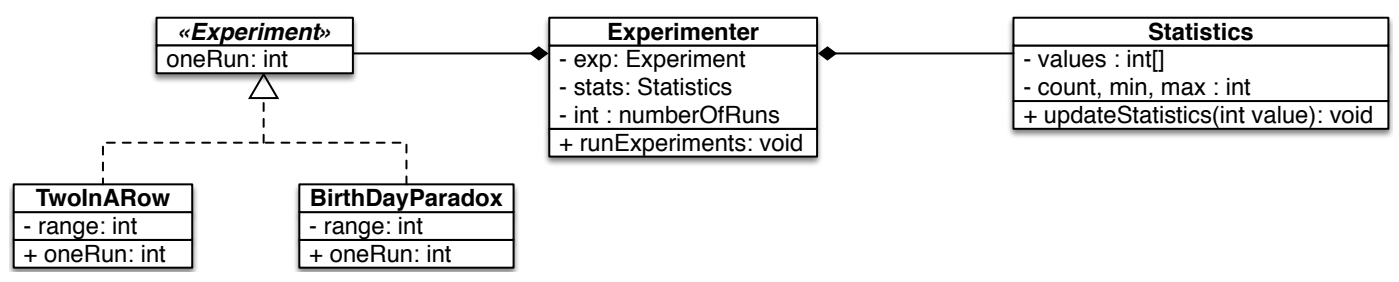

Les énoncés Java ci-dessous fournissent un exemple de l'utilisation de ces objets.

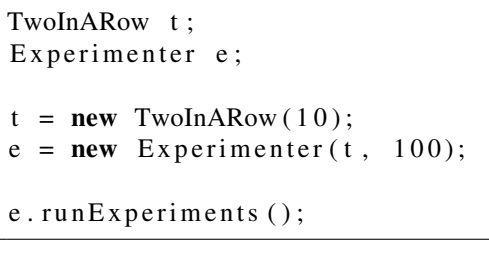

L'exécution du programme ci-dessus produira le résultat qui suit sur la console.

```
We have run 100 experiments:
the minimum was 3
the maximum was 41
the mean was 10.62
the standard deviation was 7.86
```
A. Donnez l'implémentation de l'interface Experiment. L'interface déclare une méthode oneRun sans paramètre dont le type de la valeur de retour est int.

- B. Implémentez la classe TwoInARow.
	- La classe TwoInARow réalise l'interface Experiment.
	- Son constructeur a un paramètre pour spécifier l'intervalle (range) de valeurs pour une expérience.
	- La méthode oneRun génère des nombres aléatoires dans l'intervalle spécifié de valeurs. Elle s'arrête lorsque deux valeurs consécutives sont égales. La méthode retourne le nombre de tentatives qui ont été nécessaires pour trouver deux valeurs consécutives égales. Dans l'exemple ci-dessous, la méthode oneRun a fait 8 tentatives avant de produire deux valeurs consécutives identiques. La valeur retournée est 8.

4, 7, 2, 9, 7, 5, 1, 1

import java.util.Random;

Indice : un objet de la classe Random possède une méthode nextInt qui retourne un nombre aléatoire dans l'intervalle 0 (inclu) à n (exclu), où n est le paramètre de la méthode.

- C. Implémentez la classe Experimenter.
	- Le constructeur de la classe Experimenter a deux paramètres. Le premier paramètre est une référence vers un objet dont la classe réalise l'interface Experiment. Le second paramètre spécifie le nombre d'expériences a effectuer.
	- La méthode runExperiments exécute l'expérience le nombre de fois spécifié, accumule des résultats dans un objet de la classe Statistics (voir page suivante), et affiche les statistiques à la fin de l'exécution.

D. Sur la page qui suit, vous devez modifier la classe Statistics pour utiliser la technique du tableau dynamique présentée en classe. Pour l'implémentation de droite, ne réécrivez que les parties qui changent. Nous supposons que les autres parties demeurent inchangées.

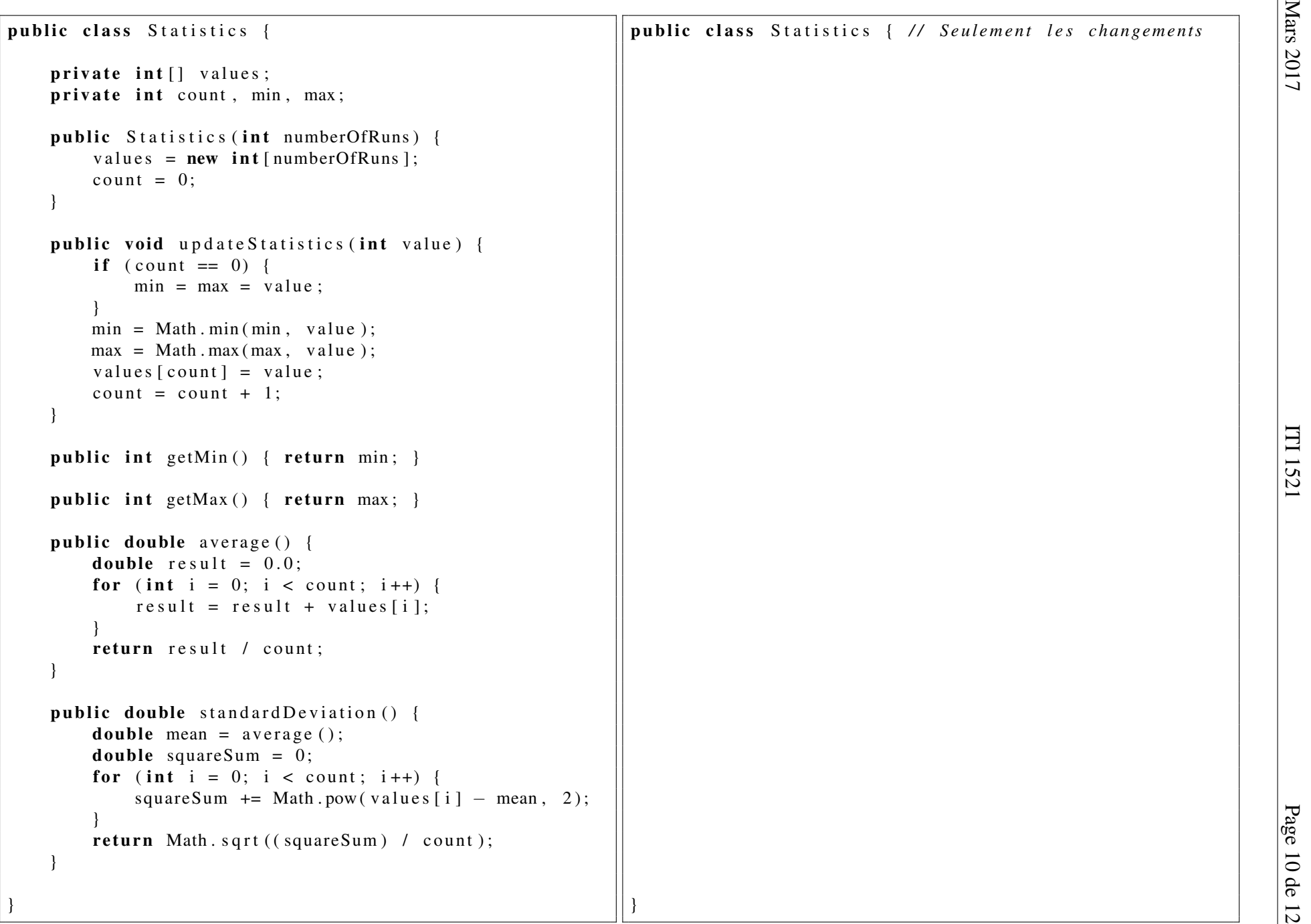